# CapsLock Crack

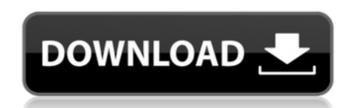

#### CapsLock Crack [Win/Mac] [Updated]

Please refer to the documentation for the particular keyboard your using for support. Enabling or disabling the CAPS lock key is very specific to the model you are using. On HP Touchpads you might use the following command: Shell\Windows\CMD.EXE.CapsLock Off If you are on a Windows computer other than a HP Touchpad you will need to use the following: Shell\Applications\CMD.EXE.CapsLock Off The CapsLock command will also work on Windows-Vista computers. Install the Utility: (This utility will only work with a CAPS lock enabled keyboard) Save this as an.EXE file and execute from the command line (open a command prompt window and type the following) or by double clicking on the executable. C:\windows\System32>capslock.exe Examples: As a hard coded example, we will turn off the CAPS lock key from a touchpad running Windows 7.

Shell\Windows\CMD.EXE.CapsLock Off If you want to turn on the CAPS lock key from a touchpad running Windows 7 and then back off if you wish. Simply execute these three lines in order. Shell\Windows\CMD.EXE.CapsLock On Shell\Windows\CMD.EXE.CapsLock On Shell\Windows\CMD.EXE.CapsLock On Shell\Windows\CMD.EXE.CapsLock On Shell\Windows\CMD.EXE.CapsLock On Shell\Windows\CMD.EXE.CapsLock On Shell\Windows\CMD.EXE.CapsLock On Shell\Windows\CMD.EXE.CapsLock On Shell\Windows\CMD.EXE.CapsLock On Shell\Windows\CMD.EXE.CapsLock On Shell\Windows\CMD.EXE.CapsLock On Shell\Windows\CMD.EXE.CapsLock On Shell\Windows\CMD.EXE.CapsLock On Shell\Windows\CMD.EXE.CapsLock On Shell\Windows\CMD.EXE.CapsLock Off On Shell\Windows\CMD.EXE.CapsLock Off On Shell\Windows\CMD.EXE.CapsLock Off On Shell\Windows\CMD.EXE.CapsLock Off On Shell\Windows\CMD.EXE.CapsLock Off On Shell\Windows\CMD.EXE.CapsLock Off On Shell\Windows\CMD.EXE.CapsLock Off On Shell\Windows\CMD.EXE.CapsLock Off On Shell\Windows\CMD.EXE.CapsLock Off On Shell\Windows\CMD.EXE.CapsLock Off On Shell\Windows\CMD.EXE.CapsLock Off On Shell\Windows\CMD.EXE.CapsLock Off On Shell\Windows\CMD.EXE.CapsLock Off On Shell\Windows\CMD.EXE.CapsLock Off On Shell\Windows\CMD.E

#### CapsLock Crack+ With Registration Code Download

This utility requires a registered key on your keyboard. You can register your own Caps Lock key by downloading this utility from This site. 4Apps.com DOES NOT host any files on any server, this is a free hosting service for hosted Addons / Extensions. 4Apps.com is similar to other sites but has nothing to do with the publishers or developers of these Addons / Extensions. Extensions. Ext

### CapsLock Crack + With License Code X64

Provides a secure on/off key for entering all characters as capital letters in the keyboard. Uses CapsLockF0Description: Adds a SECURE on/off key to the ALT key, which must be pressed together while typing to use CAPS LOCK. If the SECURE key is absent or the ALT key is not equipped with the "make CAPS LOCK permanent" key, this command just returns false. CapsLockF2Description: Adds a SECURE on/off key to the ALT key, which must be pressed together while typing to use CAPS LOCK. If the SECURE key is absent or the ALT key is not equipped with the "make CAPS LOCK permanent" key, this command just returns false. CapsLockF3Description: Adds a SECURE on/off key to the ALT key is not equipped with the "make CAPS LOCK. If the SECURE key is absent or the ALT key is not equipped with the "make CAPS LOCK permanent" key, this command just returns false. CapsLockF4Description: Adds a SECURE on/off key to the ALT key is not equipped with the "make CAPS LOCK permanent" key, this command just returns false. CapsLockF5Description: Adds a SECURE on/off key to the ALT key, which must be pressed together while typing to use CAPS LOCK. If the SECURE key is absent or the ALT key, this command just returns false. CapsLockF5Description: Adds a SECURE on/off key to the ALT key, which must be pressed together while typing to use CAPS LOCK. If the SECURE key is absent or the ALT key, which must be pressed together while typing to use CAPS LOCK. If the SECURE key is absent or the ALT key, which must be pressed together while typing to use CAPS LOCK. If the SECURE key is absent or the ALT key, which must be pressed together while typing to use CAPS LOCK. If the SECURE key is absent or the ALT key, which must be pressed together while typing to use CAPS LOCK. If the SECURE key is absent or the ALT key, which must be pressed together while typing to use CAPS LOCK. If the SECURE key is absent or the ALT key, which must be pressed together while typing to use CAPS LOCK. If the SECURE key is absent or the ALT key, which must be pressed together

## What's New in the CapsLock?

This script turns on or off the CAPS lock key on your keyboard. You must first run this script as an Administrator on Windows 2000/XP/2003/Vista, because it is run as the application will be. You can change the default settings for the CAPS lock key with the 'DefaultOn' variable. You can also change the behavior of the CAPS lock key by changing the 'OnOffTimer' variable. If you want to test this out, simply type CMD into the search bar at the top of your taskbar. Then right click on the search bar and select Edit Menu. Add 'CMD' to the Command menu. Now whenever you start typing, CMD will be invoked. The easiest way to turn it on or off is to run the script every time you log on to your computer. The script will run on every Windows startup. SET KEYBOARD\_MODS=0 SET KEYBOARD\_MODS=0 SET KEYBOARD\_M

### **System Requirements For CapsLock:**

Windows 7 32-bit or 64-bit Gigabyte P55-UD4 with ASRock P55 motherboard 5.25" floppy drives 0.5 GB free hard drive space 3GB RAM NVIDIA GeForce GTS 360 DDR2/DDR3/DDR4 Intel i3, i5 or i7 DVD ROM drive Sony BD-ROM drive ATI RADEON 3200 with or without a card Microsoft DirectX 9.0

https://eptech-usa.com/wp-content/uploads/2022/07/jamkei.pdf

http://www.ndvadvisers.com/?p=

https://hexol.com/wp-content/uploads/2022/07/MySQL\_Connector\_J\_With\_Product\_Key\_Free\_3264bit\_April2022.pdf

http://pussyhub.net/black-menu-icons-crack-full-version/
https://festivaldelamor.org/carbide-ui-symbian-theme-edition-crack-license-key-full-download-pc-windows/
https://www.nbschools.org/sites/g/files/vyhlif4791/f/uploads/v2\_kindergarten\_letter\_2022-2023\_2.pdf

http://www.danielecagnazzo.com/?p=29962

https://www.americanchillpodcast.com/upload/files/2022/07/dd3pz4jwvqfaxEhy3R2f\_04\_eb7259533aa6c8f32ea08c28fc875503\_file.pdf https://www.debeiaard-utrecht.nl/advert/smtptool-crack-activator-3264bit-updated-2022/

https://www.debeiaard-utrecht.nl/advert/smtptool-crack-activator-3264bit-updated-2022/https://72bid.com?password-protected=login
https://elycash.com/upload/files/2022/07/rwM4uVLpLEbox2UnYqRD\_04\_eb7259533aa6c8f32ea08c28fc875503\_file.pdf
https://whatchats.com/upload/files/2022/07/k1DJ3HfQtghKbKFr89Kb\_04\_eb7259533aa6c8f32ea08c28fc875503\_file.pdf
https://www.greatescapesdirect.com/2022/07/stampit-for-word-0-1-2007103101-crack-pc-windows-2022-new/
https://xn--80aagyardii6h.xn--p1ai/form-processor-crack-product-key-download-32-64bit/
https://facethai.net/upload/files/2022/07/oC88FNwhvhFArWVZ7tgj\_04\_eb7259533aa6c8f32ea08c28fc875503\_file.pdf
https://www.proindustria.net/wp-content/uploads/2022/07/Easy\_Launcher\_\_For\_PC\_Updated.pdf
https://itsupportnetwork.com/talk-dirty-tts-crack-with-serial-key-2022/
http://ceelifeshon.com/wp-content/uploads/2022/07/DrmRemoval\_Crack\_Keygen\_Free\_Latest2022.pdf

http://ceelifeshop.com/wp-content/uploads/2022/07/DrmRemoval\_Crack\_Keygen\_Free\_Latest2022.pdf

https://fitenvitaalfriesland.nl/copy-area-crack/